## **追加機能(シスログ、UPnP)について**

このたびは、弊社製品(WN-B11/BBRH)をお買い上げいただきありがとうございます。 本製品には、以下の機能が追加されています。

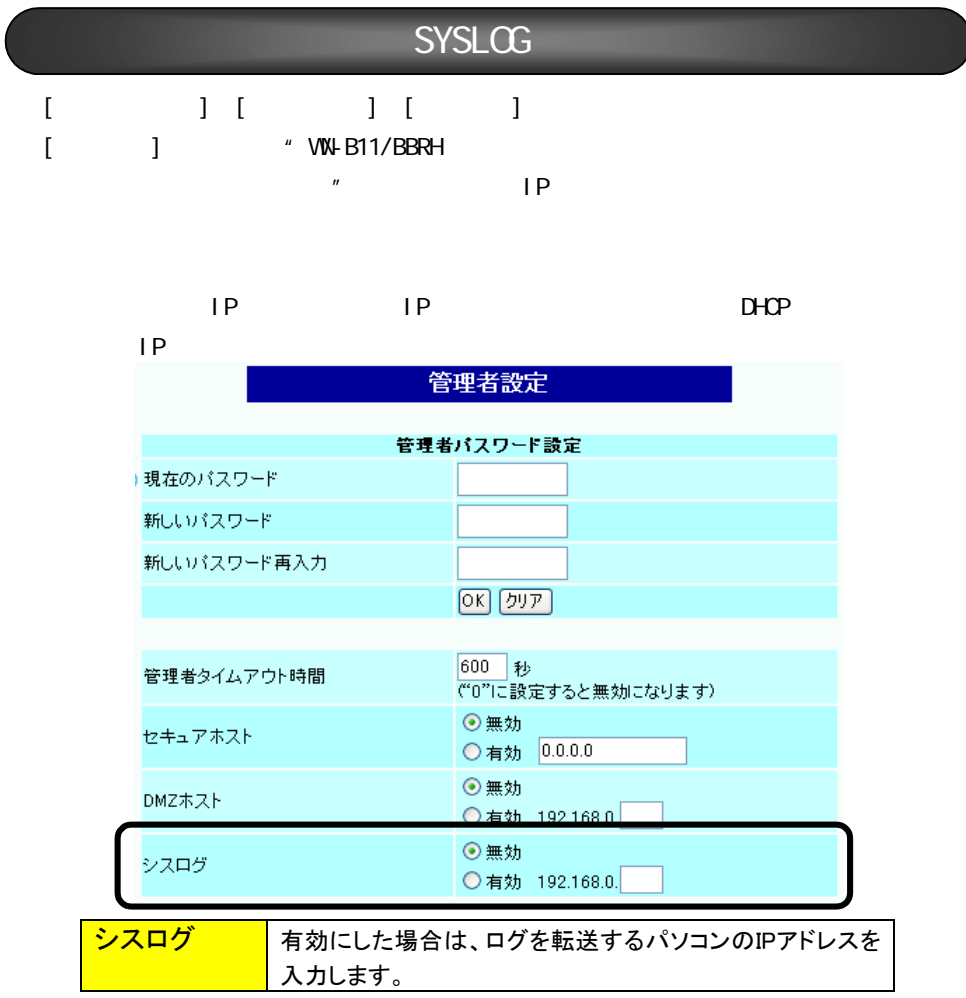

## Windows Messenger

VIX-B11/BBRH
(UPnP)

Windows XP Windows Messenger Ver. 4.6 Windows Me MSN Messenger Ver. 4.6  $\mathsf{UPnP}$ 

Windows XP Windows Messenger

UPnP Windows Messenger

Windows Me MSN Messenger

UPnP  $\blacksquare$ 

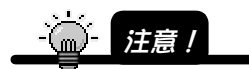

UPnP Windows Messenger

the state of the IP state of the IP state of the IP

 $\overline{A}$ DSL $\overline{A}$ 

Windows Messenger MSN Messenger

## UPnP

**WN-B11/BBRHは常にUPnP機能が有効になっていますが、Windows XP/Meで下記設定を する必要があリます。**

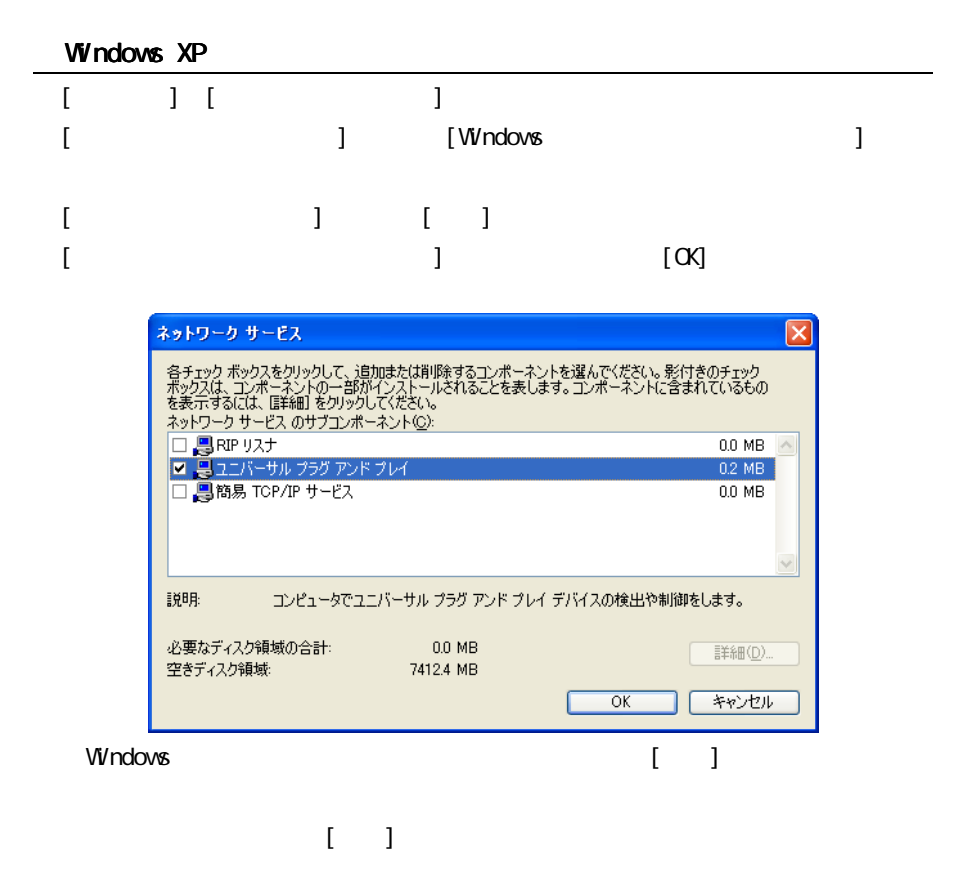

UPnP

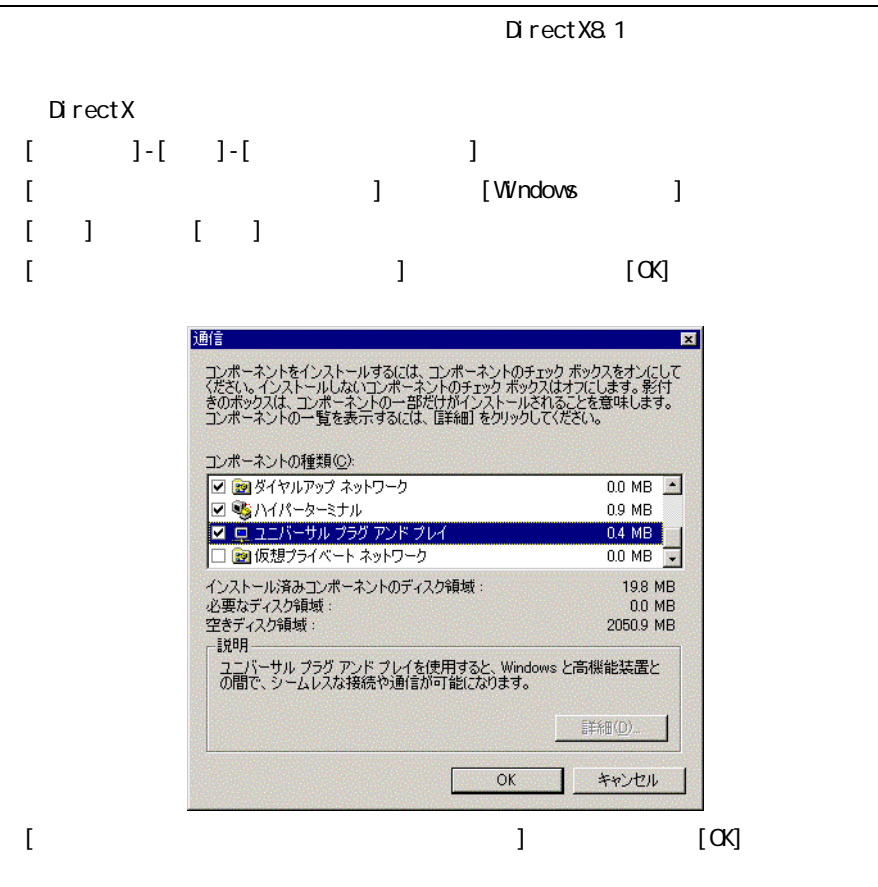

UPnP

**確認方法はWindows XP、Windows Me共通です。(説明はWindows XPの例です。)** UPnP

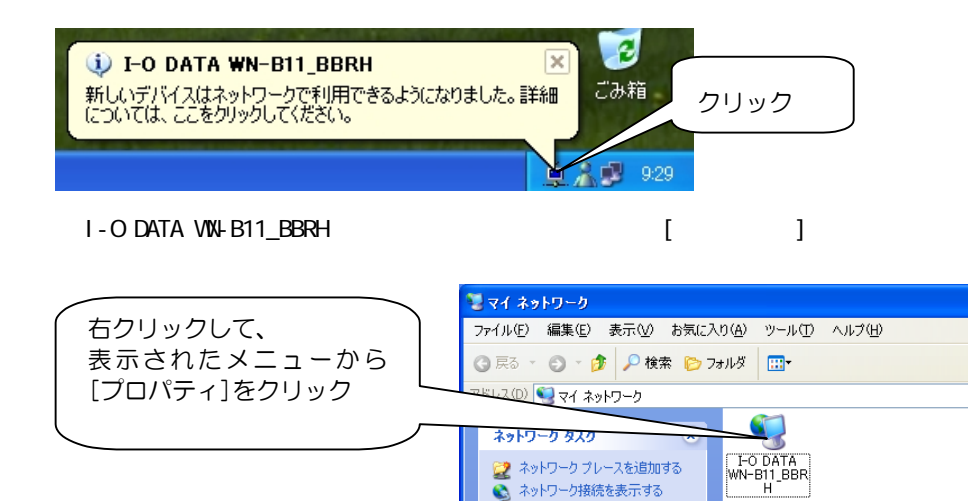

**WIL B11/BBRH** 

 $+1$  (*Limita-ninesis*)

 $UPnP$ 

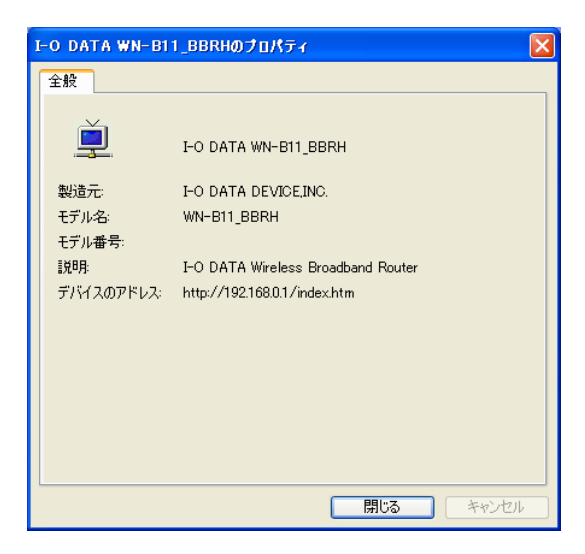